# Beginner's Python Cheat Sheet – Testing Your Code

# Why test your code?

When you write a function or a class, you can also write tests for that code. Testing proves that your code works as it's supposed to in the situations it's designed to handle, and also when people use your programs in unexpected ways. Writing tests gives you confidence that your code will work correctly as more people begin to use your programs. You can also add new features to your programs and know that you haven't broken existing behavior.

A unit test verifies that one specific aspect of your code works as it's supposed to. A test case is a collection of unit tests which verify your code's behavior in a wide variety of situations.

# Testing a function: A passing test

*Python's* unittest *module provides tools for testing your code. To try it out, we'll create a function that returns a full name. We'll use the function in a regular program, and then build a test case for the function.*

A function to test *Save this as full\_names.py*

def get full name(first, last): """Return a full name.""" full name =  $f''{first}$  {last}" return full name.title()

Using the function *Save this as names.py*

from full names import get full name

janis = get\_full\_name('janis', 'joplin') print(janis)

 $bob = get full name('bob', 'dylan')$ print(bob)

# Testing a function (cont.)

Building a testcase with one unit test *To build a test case, make a class that inherits from*  unittest.TestCase *and write methods that begin with* test\_*. Save this as test\_full\_names.py*

import unittest from full names import get full name

class NamesTestCase(unittest.TestCase): """Tests for names.py."""

> def test first last(self): """Test names like Janis Joplin.""" full name = get full name('janis', 'joplin') self.assertEqual(full name, 'Janis Joplin')

 $if$   $name$  ==  $'$   $main$   $':$ unittest.main()

### Running the test

*Python reports on each unit test in the test case. The dot reports a single passing test. Python informs us that it ran 1 test in less than 0.001 seconds, and the OK lets us know that all unit tests in the test case passed.*

Ran 1 test in 0.000s

**OK** 

.

### Testing a function: A failing test

*Failing tests are important; they tell you that a change in the code has affected existing behavior. When a test fails, you need to modify the code so the existing behavior still works.*

Modifying the function *We'll modify* get\_full\_name() *so it handles middle names, but we'll do it in a way that breaks existing behavior.*

def get full name(first, middle, last): """Return a full name.""" full name = f"{first} {middle} {last}" return full name.title()

### Using the function

from full names import get full name

john = get\_full\_name('john', 'lee', 'hooker') print(john)

david = get full name('david', 'lee', 'roth') print(david)

# A failing test (cont.)

### Running the test

*When you change your code, it's important to run your existing tests. This will tell you whether the changes you made affected existing behavior.*

#### E

================================================ ERROR: test first last ( main .NamesTestCase) Test names like Janis Joplin.

------------------------------------------------

Traceback (most recent call last): File "test full names.py", line 10, in test\_first\_last 'joplin') TypeError: get\_full\_name() missing 1 required positional argument: 'last'

------------------------------------------------ Ran 1 test in 0.001s

FAILED (errors=1)

### Fixing the code

*When a test fails, the code needs to be modified until the test passes again. (Don't make the mistake of rewriting your tests to fit your new code.) Here we can make the middle name optional.*

def get full name(first, last, middle=''): """Return a full name.""" if middle: full name = f"{first} {middle} {last}" else: full name =  $f''{first}$  {last}"

return full name.title()

Running the test

*Now the test should pass again, which means our original functionality is still intact.*

---------------------------------------

Ran 1 test in 0.000s

**OK** 

.

# Python Crash Course

*A Hands-On, Project-Based Introduction to Programming*

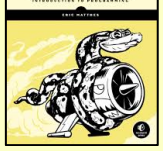

**PYTHON**<br>CRASH COURSE

nostarch.com/pythoncrashcourse2e

# Adding new tests

*You can add as many unit tests to a test case as you need. To write a new test, add a new method to your test case class.*

### Testing middle names

*We've shown that* get\_full\_name() *works for first and last names. Let's test that it works for middle names as well.*

import unittest from full names import get full name

class NamesTestCase(unittest.TestCase): """Tests for names.py."""

def test first last(self): """Test names like Janis Joplin.""" full name = get full name('janis', 'joplin') self.assertEqual(full name, 'Janis Joplin')

 def test\_middle(self): """Test names like David Lee Roth.""" full name = get full name('david', 'roth', 'lee') self.assertEqual(full name, 'David Lee Roth')

 $if$  name == ' main ': unittest.main()

Running the tests *The two dots represent two passing tests.*

--------------------------------------- Ran 2 tests in 0.000s **OK** 

# A variety of assert methods

*Python provides a number of* assert *methods you can use to test your code.*

Verify that  $a == b$ , or  $a != b$ 

assertEqual(a, b) assertNotEqual(a, b)

Verify that x is True, or x is False

assertTrue(x) assertFalse(x)

..

Verify an item is in a list, or not in a list

assertIn(item, list) assertNotIn(item, list)

# Testing a class

*Testing a class is similar to testing a function, since you'll mostly be testing your methods.*

# A class to test

*Save as accountant.py*

class Accountant(): """Manage a bank account."""

 def \_\_init\_\_(self, balance=0):  $\overline{self.balance}$  = balance

 def deposit(self, amount): self.balance += amount

 def withdraw(self, amount): self.balance -= amount

Building a testcase *For the first test, we'll make sure we can start out with different initial balances. Save this as test\_accountant.py.*

import unittest from accountant import Accountant

class TestAccountant(unittest.TestCase): """Tests for the class Accountant."""

def test initial balance(self): # Default balance should be 0.  $acc = Accountant()$ self.assertEqual(acc.balance, 0)

 # Test non-default balance. acc = Accountant(100) self.assertEqual(acc.balance, 100)

 $if$   $name$  ==  $'$   $main$   $':$ unittest.main()

### Running the test

.

Ran 1 test in 0.000s **OK** 

# When is it okay to modify tests?

*In general you shouldn't modify a test once it's written. When a test fails it usually means new code you've written has broken existing functionality, and you need to modify the new code until all existing tests pass.*

---------------------------------------

 *If your original requirements have changed, it may be appropriate to modify some tests. This usually happens in the early stages of a project when desired behavior is still being sorted out, and no one is using your code yet.*

# The setUp() method

*When testing a class, you usually have to make an instance of the class. The* setUp() *method is run before every test. Any instances you make in* setUp() *are available in every test you write.* 

Using setUp() to support multiple tests *The instance* self.acc *can be used in each new test.*

import unittest from accountant import Accountant

class TestAccountant(unittest.TestCase): """Tests for the class Accountant."""

> def setUp(self): self.acc = Accountant()

def test initial balance(self): # Default balance should be 0. self.assertEqual(self.acc.balance, 0)

 # Test non-default balance.  $acc = Accountant(100)$ self.assertEqual(acc.balance, 100)

 def test\_deposit(self): # Test single deposit. self.acc.deposit(100) self.assertEqual(self.acc.balance, 100)

 # Test multiple deposits. self.acc.deposit(100) self.acc.deposit(100) self.assertEqual(self.acc.balance, 300)

def test withdrawal(self): # Test single withdrawal. self.acc.deposit(1000) self.acc.withdraw(100) self.assertEqual(self.acc.balance, 900)

 $if$  name ==  $'$  main  $':$ unittest.main()

### Running the tests

--------------------------------------- Ran 3 tests in 0.001s

**OK** 

...

*More cheat sheets available at* ehmatthes.github.io/pcc\_2e/